# **4 Sistema de Informações Geográficas (SIG)**

Neste trabalho, utiliza-se o Sistema de Informações Geográficas (SIG) para realizar uma pré-seleção das cidades candidatas a serem Grupamentos Logísticos Recuados ou Grupamentos Logísticos Avançados. Isto se torna possível devido ao fato de o SIG se constituir em um sistema de gerenciamento de banco de dados com referência espacial.

Com o SIG, é possível, a partir da sua característica de gerenciador de banco de dados, escolher, dentre um conjunto de cidades candidatas a serem Grupamentos Logísticos Recuados, aquelas que atendam às restrições em termos de infra-estrutura e capacidade das estradas e, a partir da sua característica de possuir referência espacial, escolher as localidades que estejam à distância de 30 km da Última Linha a Defender.

Raciocínio semelhante é observado na utilização do SIG para escolher, dentre um conjunto de cidades candidatas a serem Grupamentos Logísticos Avançados, aquelas que atendam às restrições em termos de infra-estrutura e capacidades das estradas e as restrições espaciais relativas à distância máxima de apoio de 120 km e à distância de 30 km da Linha Anterior da Área de Defesa Avançada.

#### **4.1 Histórico**

O conceito de retratar camadas diferentes de dados em uma série de mapas e depois tentar relacioná-los por sobreposição, é muito mais antigo que os computadores. Mapas da batalha de Yorktown, da Revolução Americana, desenhados pelo cartógrafo francês Louis-Alexandre Berthier, mostravam movimentos de tropas através desse recurso. O Dr. John Snow usou um mapa que mostrava as localizações dos casos de morte por cólera no centro de Londres em setembro de 1854, conseguindo localizar um poço contaminado que iniciou um surto da doença; este foi um dos primeiros casos de utilização de análise.

Apesar desses exemplos remotos do uso de Sistemas de Informações Geográficas, o verdadeiro início dos SIG, como hoje são concebidos, deu-se no início dos anos 60. O primeiro SIG teve origem no Canadá em 1962, sendo denominado CGIS (Canadian Geographic Information Systems). Seu objetivo era a realização de inventários de terras em âmbito nacional, envolvendo vários aspectos sócio-econômicos e ambientais. Pacotes comerciais de SIG passaram a ser desenvolvidos, principalmente nos Estados Unidos, nos anos 70, experimentando rápido crescimento nos anos 80, sendo utilizados inicialmente por empresas governamentais. No Brasil, as principais aplicações iniciais ocorreram nos setores energético e ambiental. O mercado dos anos 90 foi caracterizado pela ampla aplicação no mercado privado. (Nazário, 1998)

### **4.2 Definições e Conceitos Básicos**

Essencialmente, o SIG é um sistema de gerenciamento de banco de dados computacional para armazenar, recuperar, analisar e visualizar dados espaciais. A empresa americana *Enviromental Systems Research Institute Inc.* – ESRI define SIG como sendo uma coleção de *hardware, software*, dados geográficos e de pessoal que tem o propósito de capturar, atualizar, manipular, analisar e visualizar eficientemente todas as formas de informação geograficamente referenciadas. Levine e Landis (1989) e Heikilla (1998) afirmam que todo SIG integra uma função de mapeamento com um gerenciador de banco de dados. A marca de um verdadeiro SIG é a sua inteligência geográfica, ou topologia, que facilita pesquisas baseadas em localizações no mapa, e não apenas em valores de dados.

Um SIG permite ao usuário gerar saídas gráficas rapidamente, podendo ainda resumir ou relacionar dados estatísticos num contexto geográfico. Esta técnica gráfica fornece um método efetivo de avaliação dos resultados de uma análise, em especial no caso de grandes conjuntos de dados. Com estas capacidades de armazenamento de dados e representações espaciais, o especialista analisa o problema com mais facilidade, pois sua visualização torna-se muito mais clara.

As principais funções de um SIG completo são as seguintes: captura de dados (gráficos ou atributos na forma de importação de dados, digitalização, scanner, importação dos formatos CAD – *Computer Aided Design,* e levantamentos de campo, entre outros), gerência de atributos (edição, gerência da base de dados), manipulação espacial (edição), análise dos dados (consultas condicionadas, sobreposições e modelagens) e saída dos dados (mapas, relatórios e imagens).

Em um SIG, as representações geométricas podem ser do tipo matricial (Raster) ou Vetorial. Os sistemas matriciais são utilizados no processamento de imagens de satélite com múltiplas aplicações no campo florestal, marítimo, ambiental e militar, dentre outros. Os sistemas vetoriais são apropriados para a modelagem de sistemas, controle terrestre, análises de redes. Antenucci et al (1991) e Vonderohe et al (1993) definem o que seria um sistema matricial e um sistema vetorial:

O sistema matricial divide o espaço em elementos discretos, consistindo de uma matriz de células homogêneas (geralmente quadradas), obtidas a partir de uma malha com linhas horizontais e verticais espaçadas regularmente. A área de cada célula define a resolução espacial, onde quanto maior o tamanho da célula, menor a precisão da informação, e, quanto menor a célula, maior a base de dados resultante. Cada célula armazena um número associado para o tipo, valor ou índice do atributo que está sendo mapeado na área. Uma célula individual em uma imagem matricial é denominada de "*pixel- picture element*". O *pixel* pode ser definido como um elemento gráfico bidimensional que apresenta o menor elemento indivisível de uma imagem;

No sistema vetorial, a posição dos dados é representada por coordenadas do tipo (x,y), sendo codificadas a localização e a extensão das feições espaciais, bem como as relações de incidência e conectividade ao longo das feições. Um modelo topológico de dados vetoriais enquadra-se bem nas análises de conectividade e de adjacência espacial; estes dados vetoriais definem polígonos, objetos e outras entidades complexas, que podem ser manipuladas ou mostradas graficamente tomando por base os seus atributos. As redes de transporte geralmente são representadas por modelos vetoriais.

O SIG é atualmente a melhor ferramenta para solucionar problemas de organização de dados em modelos espaciais. Nos dias atuais, vários órgãos governamentais e empresas privadas utilizam tais sistemas de apoio à decisão, explorando as potencialidades destes quanto às ferramentas de gerenciamento, bancos de dados e processamento. Além disso, o SIG tem sido elemento chave no primoramento dos sistemas de transportes existentes.

## **4.3 Aplicações e vantagens do uso dos SIG**

O SIG é uma convergência de campos tecnológicos, dos quais provêm algumas técnicas e metodologias que implementam o sistema. Devido a esta multidisciplinaridade, tais sistemas possuem aplicação em diversas áreas, tais como: planejamento urbano, agronomia, geografia, ambiental, florestal, engenharia, processamento de dados, pesquisa operacional, gerenciamento de serviços, engenharia de transportes e outros.

O SIG pode ser aplicado em qualquer um dos três níveis de uma organização, com benefícios distintos em cada um deles. No nível operacional, a aplicação do SIG proporciona ganho de produtividade, redução ou eliminação de custos ou riscos e qualidade na execução das tarefas. No nível tático, a utilização de tal sistema contribui para a melhoria do fluxo e da qualidade das informações, fornecendo subsídios para uma tomada de decisão mais eficiente, em termos de planejamento, gerenciamento e alocação de recursos, neste nível organizacional. Por fim, no nível estratégico, a aplicação do SIG traz como conseqüência uma melhor imagem junto aos clientes, a visualização de possíveis novas fontes de receita, dentre outros benefícios.

Segundo Calijuri e Röhm (1993), o SIG pode ser utilizado em uma série de análises, tais como, otimização do sistema de transporte coletivo, avaliação da tendência de crescimento dos bairros, planejamento das redes de infra-estrutura urbana (água, esgoto, pavimentação, iluminação e telefonia), definição de locais estratégicos para a instalação de postos de saúde, hospitais, escolas, creches, áreas de lazer, áreas de ocupação residencial e industrial, dentre outras.

O SIG vem sendo amplamente utilizado na Engenharia de Transportes, obtendo, neste caso, a denominação de SIG-T. O campo de aplicação dos SIG-T é amplo, tanto na área de planejamento quanto na área operacional. Dentre as diversas aplicações do SIG em transportes, podem ser citadas as seguintes: projeto geométrico de vias, controle e monitoramento de tráfego, oferta e demanda de transportes, prevenção de acidentes, otimização de rotas, monitoramento e controle de operações rodoviárias, dentre outras.

É importante entender que o SIG não é um "fim" e sim um "meio". O SIG é apenas uma ferramenta de análise e otimização de processos. Sendo assim, a potencialidade do sistema depende dos processos e dos algoritmos de solução dos problemas implementados. Dessa forma, um SIG possui dois pontos fortes, representados, por um lado, pelas suas características e potencialidades e, por outro, talvez o mais importante, pela capacidade dos operadores ou especialistas que utilizam o sistema

O desenvolvimento do SIG tem se baseado em inovações que ocorreram em disciplinas distintas: Geografia, Cartografia, Fotogrametria, Sensoriamento Remoto, Topografia, Geodésia, Engenharia Civil, Estatística, Ciência da Computação, Pesquisas Operacionais, Inteligência Artificial, Demografia, e muitas outros ramos das Ciências Sociais, Ciências Naturais e Engenharias, com a contribuição de todas as citadas disciplinas.

#### **4.4 A visão de mundo do SIG**

OS SIG fornecem poderosas ferramentas que podem ser utilizadas na abordagem de assuntos geográficos e ambientais. O SIG nos permite organizar a informação sobre uma determinada região ou cidade, como um conjunto de mapas, cada um deles exibindo uma informação a respeito de uma característica da região. Na Figura 2, um conjunto de mapas contribui no auxílio ao planejamento de transporte urbano. Cada um dos mapas temáticos apresentados nesta figura é referenciado, individualmente, como camada, cobertura ou nível. Cada camada foi cuidadosamente sobreposta de forma que toda localização é precisamente ajustada às localizações correspondentes em todos os outros mapas. A camada debaixo deste diagrama é a mais importante, porque representa um reticulado com um sistema de referência (como latitude e longitude) ao qual todos os mapas foram precisamente referenciados.

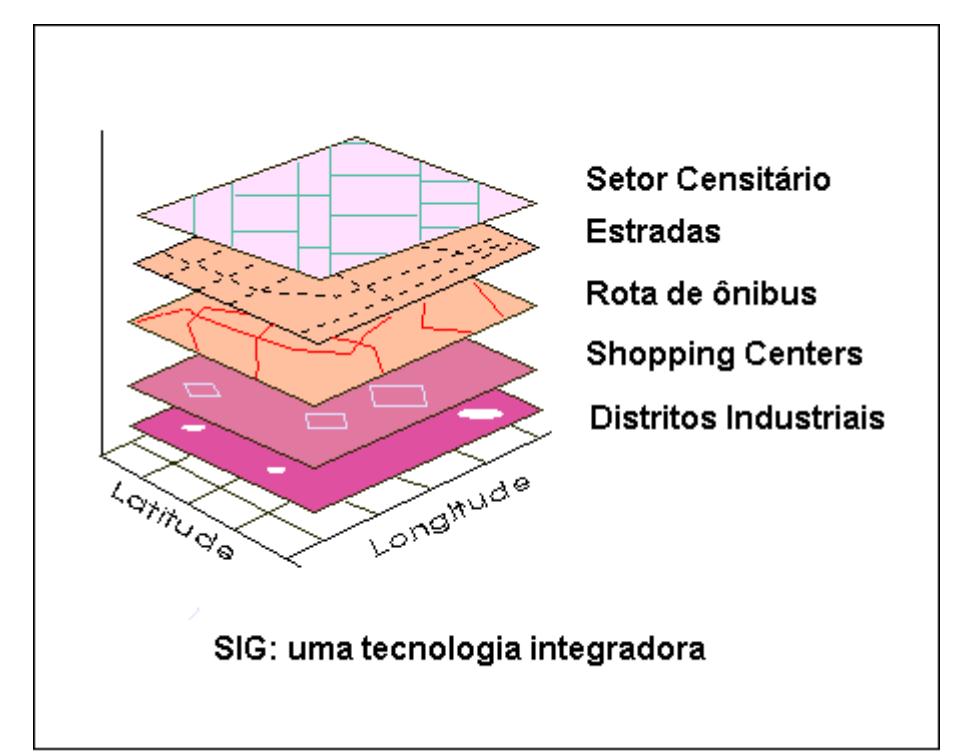

Figura 2 – Conjunto de camadas de informações sobre uma determinada região

Uma vez que estes mapas foram cuidadosamente referenciados dentro de um mesmo sistema de coordenadas, as informações exibidas nas diferentes camadas podem ser comparadas e analisadas em combinação, podendo, por exemplo, ser analisadas conjuntamente as rotas de trânsito e a localização de centros comerciais, a densidade de população e os centros de trabalho, dentre outras. Paralelo a isso, localizações ou áreas podem ser separadas de localizações ou áreas vizinhas, como representado na Figura 3.

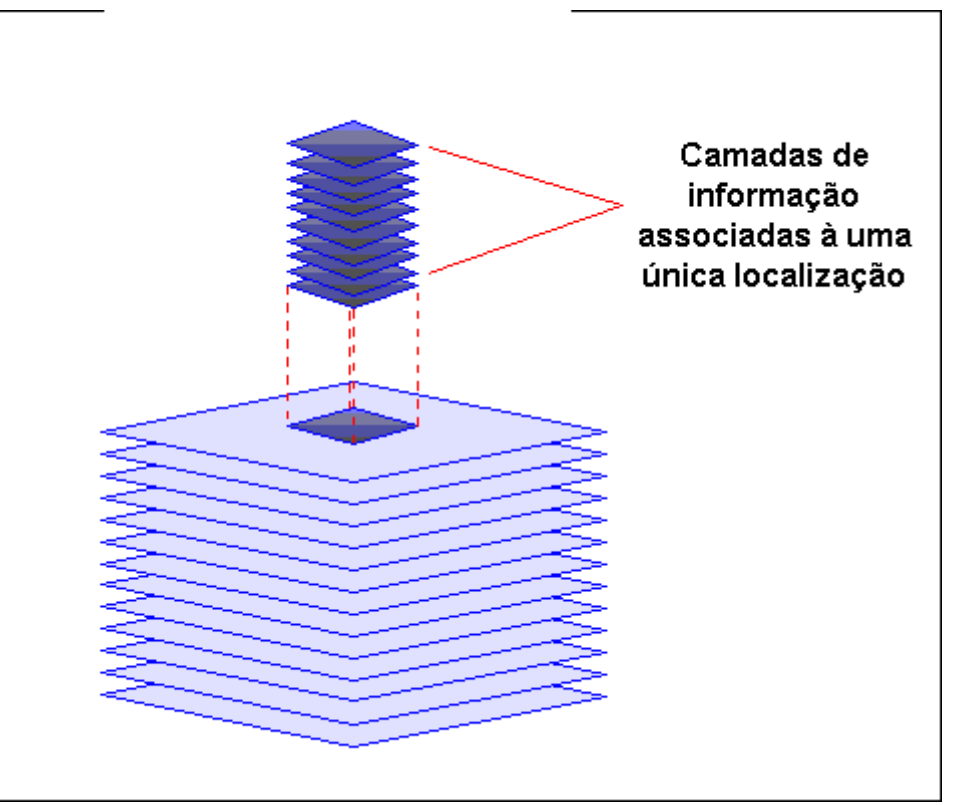

Figura 3 – Camadas de informação associadas a uma única localização

Em alguns casos, o pesquisador pode considerar relações entre camadas específicas. Além disso, as informações relativas a duas ou mais camadas podem ser combinadas, gerando uma nova camada a ser utilizada em análises subseqüentes. Este processo de combinar e transformar informação de camadas diferentes, representado na Figura 4, às vezes é chamado de álgebra de mapas, pois envolve soma e subtração de informação.

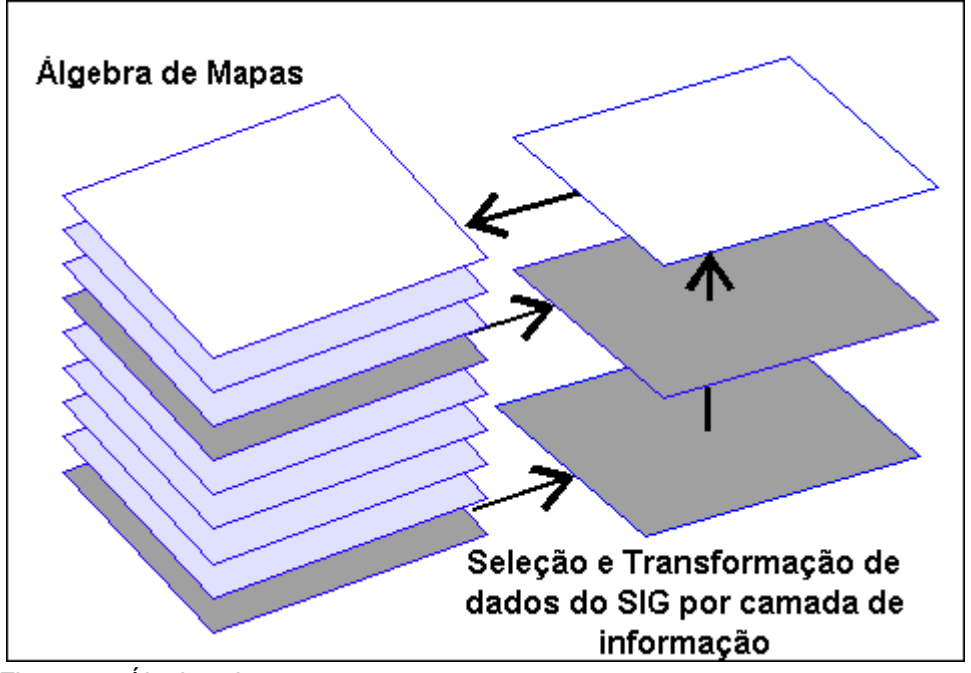

Figura 4 – Álgebra de mapas

O grande apelo do SIG surge da sua habilidade em integrar grandes quantidades de informação sobre o ambiente e prover um repertório poderoso de ferramentas analíticas para explorar estes dados.

A habilidade em separar informação em camadas, e então combiná-las com outras camadas de informação é a razão pela qual o SIG oferece tão grande potencial como ferramenta de pesquisa e apoio à tomada de decisão. Esta característica do SIG permite, no caso do presente trabalho, a seleção, dentre as cidades candidatas a grupamento logístico, daquelas que atendem às restrições impostas em termos de infra-estrutura, capacidade das estradas, distância máxima de apoio e distância de segurança.

### **4.5 O** *ArcView*

O programa *ArcView* foi desenvolvido pela empresa *Enviromental Systems Research Institute* (ESRI), para efetuar análises em ambiente de SIG. Diferenciase do *ArcInfo* por este ter sido projetado para produzir dados para SIG, enquanto que o *ArcView* foi projetado para interagir com dados de SIG que já tenham sido produzidos.

O software *ArcView* foi criado no início da década de 90. Nessa época, o surgimento de computadores pessoais de baixo custo e com capacidade de processamento de dados gráficos, permitiu o desenvolvimento de uma nova geração de softwares para Sistemas de Informação Geográfica (SIG).

Esses softwares, conhecidos como "*Desktop Mapping (DM)*", tinham como objetivo espalhar nas organizações o uso de dados geográficos que antes estavam restritos a laboratórios bem equipados e caros. Com os *DM*, os usuários passaram a acessar os bancos de dados geográficos de seus próprios equipamentos pessoais, podendo gerar consultas, mapas e relatórios que antes precisavam ser "encomendados" em um centro de processamento de dados.

Os *DM* deram origem também aos sistemas voltados para Internet, que possibilitam o acesso remoto a uma base de dados armazenada em um servidor *WEB*. O "*ArcView 1"* foi um dos pioneiros nessa categoria de software e comparando-se essa primeira versão com a atual, podemos notar uma grande evolução na sua capacidade de processamento, transformando-se hoje em um software completo para geoprocessamento.

### **4.6 Potencialidades do** *ArcView*

O *ArcView* possui as seguintes funções principais:

- utilização de várias projeções cartográficas definidas no momento da apresentação dos dados em tela, sem a necessidade de transformações físicas nos dados originais;
- interface customizável que pode ser adaptada às necessidades dos usuários;
- disponibilidade de uma linguagem de programação orientada para objetos;
- edição de dados tabulares, possibilitando a inclusão de novos itens nas tabelas alfa-numéricas, a exclusão de itens existentes e a alteração dos valores armazenados;
- estabelecimento de relações entre tabelas do tipo 1xN;
- geração de mapas de alta qualidade;
- conexão com bancos de dados de mercado através de ODBC;
- digitalização de dados vetoriais na tela ou através de mesa digitalizadora;
- geração de análises espaciais com dados vetoriais e raster;
- processamento de imagens de satélite;
- processamento de redes geográficas;
- processamento de dados 3D;
- leitura direta de dados CAD, sem necessidade de conversão de formatos.

Devemos também considerar que o *ArcView* faz parte de uma família de produtos desenvolvidos pela *ESRI*, dos quais se destaca o software *ArcInfo*, cujas características e funções são superiores ao *ArcView*.

Em sistemas de maior porte, o *ArcInfo* geralmente é utilizado nas funções de entrada, conversão, gerenciamento e análise de dados, sendo complementado pelo *ArcView*. Atualmente, portanto, o *ArcView* supre as necessidades dos usuários finais em diferentes níveis de complexidade, sendo a sua porta de entrada nos Sistemas de Informações Geográficas.

Uma outra característica importante do *ArcView* é a sua modularidade, ou seja, a partir de um núcleo principal (*ArcView* básico), é possível a adição de módulos específicos com novas funções.

Os módulos são denominados "extensões" e podem ser adquiridos da *ESRI*  ou de outro fabricante qualquer. Muitos usuários têm desenvolvido extensões, distribuindo-as gratuitamente. O módulo básico do *Arcview* também traz várias extensões adicionais que podem ser ativadas quando necessário.

Dentre as principais extensões fornecidas pela *ESRI* podemos destacar:

- "Análise espacial" para o processamento de dados no formato raster;
- "Análise 3D" para a geração, visualização e análise de modelos tridimensionais;
- "Analise de imagens" para o processamento e análise de imagens de satélite;
- "Análise de redes" para o processamento de redes geográficas.

# **4.7 Tipos de documentos do** *ArcView*

### **4.7.1 Vista**

A vista é o documento que mostra a distribuição da informação geográfica. Ela é composta de camadas que se sobrepõem na tela, possibilitando a integração de várias informações diferentes, uma vez que cada camada pode ser ativada (visualizada) ou desativada facilmente.

Quando um mapa é digitalizado, são criados arquivos geográficos diferentes, também conhecidos como camadas. Uma camada é composta de entidades similares, sendo formada por pontos, linhas ou polígonos. Neste estudo, as cidades candidatas a receberem os grupamentos logísticos são representadas por entidades pontuais, as linhas de segurança, ou seja, a LAADA e a ULD, são representadas por entidades do tipo linha e as áreas de defesa avançada e recuada são representadas por entidades do tipo polígono.

### **4.7.2 Tabela**

Cada entidade de uma camada está vinculada a atributos que a caracterizam, dispostos em tabelas formadas por linhas e colunas, onde cada linha representa uma entidade e cada coluna um atributo desta entidade.

Para cada camada gerada, o ArcView cria automaticamente uma tabela associada a ela, contendo o tipo de entidade e um número de identificação. É possível acrescentar colunas para adicionar informações extras a estas tabelas, tais como, capacidades das estradas, população, dentre outras.

#### **4.7.3 Gráficos**

Gráficos podem ser utilizados como outra forma de representação de informações contidas nas tabelas. Para isso, escolhe-se quais entidades devem aparecer e em que tipo de gráfico se deseja representar as informações.

# **4.7.4 Layout**

Organiza, no mesmo documento, as vistas, gráficos e tabelas. Utilizado para configurar a impressão e para melhor apresentação dos resultados. Pode-se ainda mostrar a escala utilizada, seta de norte, título, etc.

# **4.7.5 Script**

Componente que reúne as ferramentas para atingir três objetivos: tarefas automatizadas, adicionar novas capacidades ao programa, e construir aplicações completas, que satisfaçam necessidades específicas de um estudo, customizando o programa.